## Galeria z JavaScript

Zaprojektuj stronę internetową z JavaScript, która będzie miała galerie zdjęć. Do tego będą potrzebne 3 metody, z czego dwa będą do przycisku "Poprzedni" oraz "Następny", a jeden jest do ładowania obrazka.

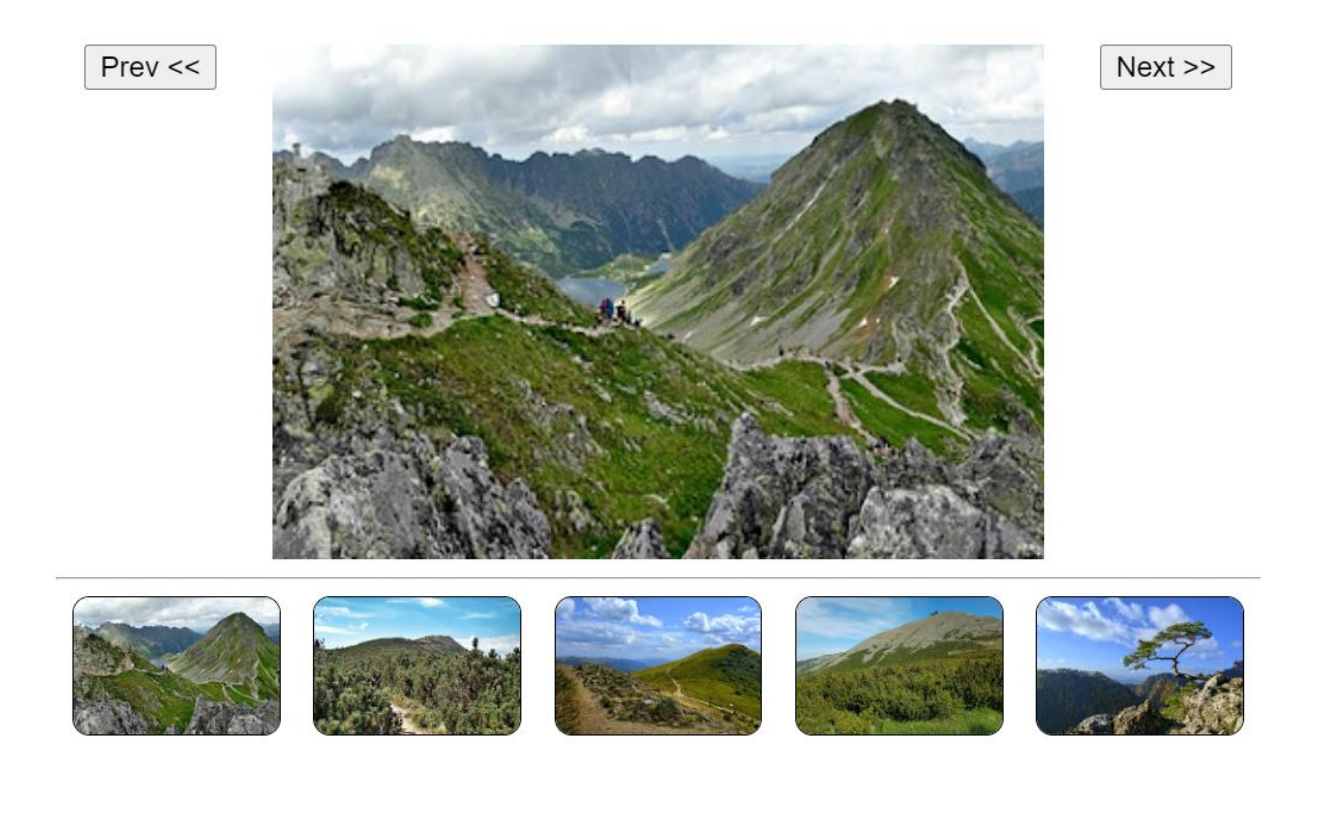